# **APA 7th Edition Guidelines: Student Papers**

APA stands for the *American Psychology Association* and often is used in Social Science, Medical, Business, and Art fields. The information and guidelines in this handout follow *APA Publication Manual* (*APA Manual*), 7<sup>th</sup> edition. This manual describes two perspectives, the professional and student. This guide follows the student perspective when addressing how to format the document, cite sources, and create a reference page.

# **FORMATTING THE DOCUMENT**

- **Margins All** margins should be one inch. Go to the toolbar at the top of the screen. Click the *Layout* tab*.* Click the *Margins* icon. Click *Normal* with *top, bottom, left,* and *right* all saying 1".
- **Line Spacing** Double space entire paper including title page, abstract, text, headings, block quotes, reference list, etc. Click the *Home* tab. In the *Paragraph* section, click the icon with the *Up and Down Arrows*. A menu will drop down. Click *2.0*. Make sure to select *remove spacing before and after paragraph* from this menu.
- **Justification**  Justification refers to the alignment of the text. **All** text should be aligned left. The alignment buttons are located in the *Paragraph* section of the *Home* tab. Do not use full justification. Note: some text will be centered if it is a title.
- **❖** Font type and size APA guidelines allow a variety of font types; however, it recommends: 11-point Calibri, 11-point Arial, 11-point Georgia, and 12-point Times New Roman. Font style should stay consistent throughout the paper.
- **Page Numbers** Place page numbers in the upper right-hand corner of every page, from the Title Page to the Reference Page. To apply page numbers, click the *Insert* tab and find Page Number#: select the following options: Top of Page/Plain #3.
- **Abstract** The abstract follows the title page and is a summary of the paper. On the first line, center **Abstract** in bold. Abstracts are one paragraph, left aligned with no indents. They are usually limited to 250 words or less and are **not typically required by the professor**.
- **◆ Text** (body) The body always starts on a new page following the title page. Left align the text with 0.5 inch indents for each paragraph and double-spaced lines. On the first line of the page, write the title of the paper in title case, bold, and centered, for example:

#### **The Standards of APA Format**

APA Style guidelines have both a professional and student perspective. This handout will

reflect the student side of academia with respect to college papers. Some rules in APA may be

enforced by the professor that are not required from the student perspective; therefore, it is

always a good idea to double check with your instructor in regards to specific requirements.

 **Title Page** – Students should follow the instructions below to format the title page *unless* their professor has given different guidelines. (Adapted from *APA Manual*, 2019, p. 22)

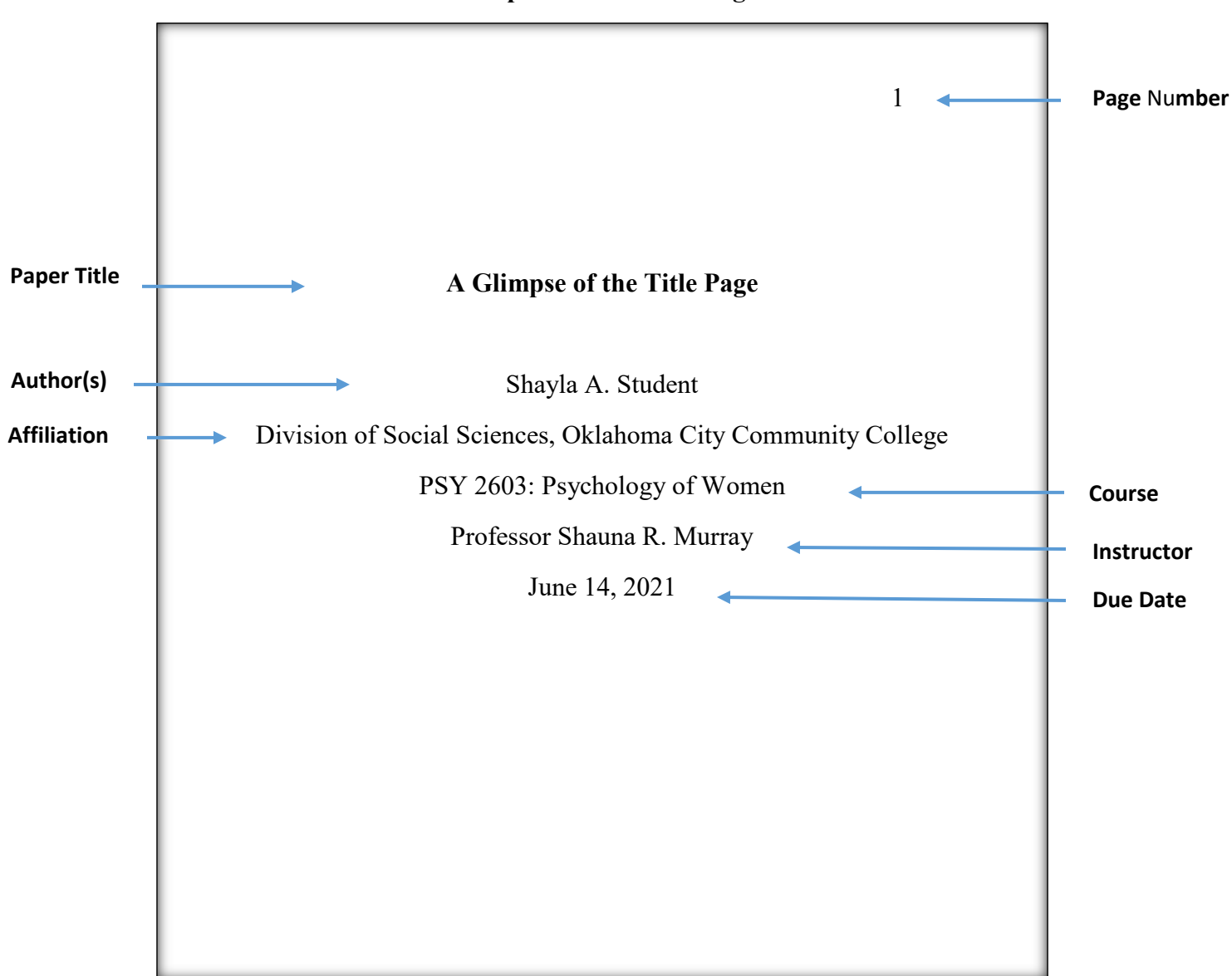

#### **Sample Student Title Page**

**NOTE: All student essays will contain page numbers, a title page, text (introduction, body and conclusion), in-text citations, and a reference page. APA style papers may also present charts, graphs, tables, bulleted information, and figures. Again, student papers do not require a** *running head***,** *an author note***, or** *abstract***. Always ask your professor about these elements.** 

**◆ APA Headings** – Headings are used to help the reader easily navigate through the document's sections. All headings are written in title case and boldface; however, only the main heading (level 1) is centered. APA consists of 5 different levels of headings although student papers typically only showcase 3 levels. Below is an **example** of what one might look like:

**A Closer Look at Headings**  Level 1 Heading

According to *APA Manual*, "Headings in a document identify the topic or purpose within each section. Headings help readers become familiar with how a paper's content is organized" (2020, p. 47). Additionally, Keep headings concise but with enough detail to describe the content.

### **Heading Level 2**

The level 2 section is a sub-claim of the main heading in Level 1. It is indented and uses bold formatting. Also, make sure to align the level 2 heading to the left.

## *Heading Level 3*.

Level 3 heading is a sub-claim of Level 2 and has the same formatting except this heading is *italicized* and ends with a period.

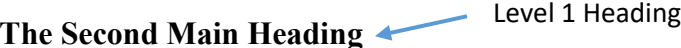

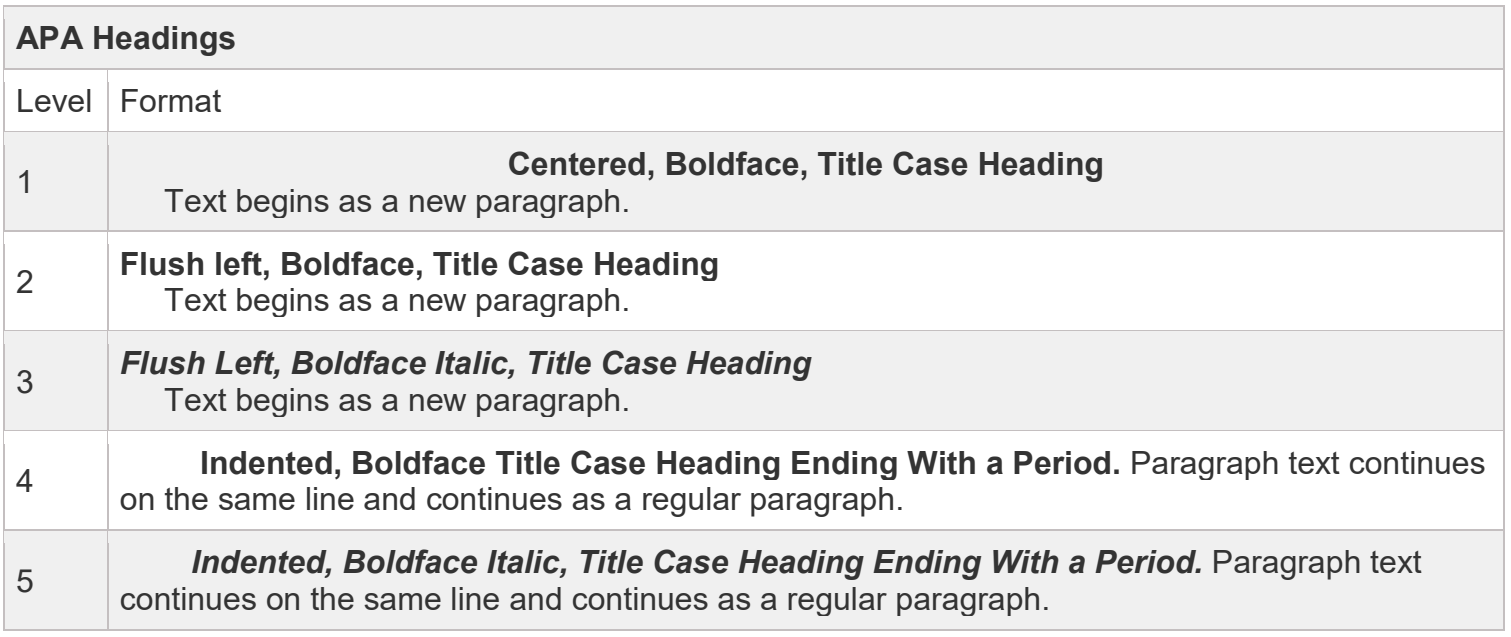

(*APA Manual*, 2019, p. 48, Table 2.3)

# **CITING SOURCES IN-TEXT**

An in-text citation is created each time a writer uses information from a source in their own paper. The purpose of the in-text citation is to give credit to the author within the sentence and ultimately to help avoid plagiarism. **Note: paraphrases do not require a location such as a page number in the in-text citation but direct quotes do. (See pg. 7 of this guide).** 

 **In-text Citations** – APA Style uses **the author and date for citing** in the text. However, for direct quotes, the page number, chapter, section, etc., will also be added. In-text citations have two formats: **parenthetical** and **narrative**. The parenthetical citation appears in parenthesis at the end of the sentence and the narrative citation typically begins the sentence. Below are the two **examples**:

*Parenthetical Citation*- Effective leadership includes "leaders who choose to inspire rather than manipulate in order to motivate people" (Sinek, 2009, p. 37).

• (author last name, most current year, specific part). **period ends the citation**

*Narrative Citation*- In the book *The Power of Habit* Duhigg (2014) states, "Social habits are why some initiatives become world-changing movements, while others fail to ignite" (p. 217).

- Author name and year in parenthesis are placed in the sentence while the page number is in parenthesis at the end of the sentence.
- **Unknown Author** If a source does not explicitly say "Anonymous," cite *according to its title and year* for both parenthetical and narrative citations. APA guidelines ask that direct quotes provide the specific location such as page number. (See page 7). **For example:**

*Website Example*- According to the *Center for Disease Control*, a family who sits down during mealtime models eating behaviors to the child and helps with social development ("Mealtime Routine and Tips," 2020).

• Titles of works found on websites, magazine and news articles, and works inside a compilation of multiple authors are placed with quotation marks around the title.

*Religious Work Example*- Biblical scripture argues that "all is vanity" in reference to earthly pleasures and possessions (*King James Bible*, 1999, Eccl. 1:2).

• Books, films, albums are shown italicized.

**NOTE: The formatting in the intext citation and reference page stay consistent. If the intext citation shows italics, then, the source on the reference page will also appear in italics. If the source is cited according to its title with quotation marks, the entry on the reference page will also show quotation marks.** 

 $\triangle$  Anonymous as Author – Sources can have an anonymous author when no author can be found and the source *clearly* states "Anonymous." If this is the case, follow the example below:

*Anonymous Parenthetical Citation*- (Anonymous, 2018).

 **Multiple Authors** – Works with various authors use unique formatting. A work can also be represented by a group such as an organization, agency, or institution. Refer to the table below for directions on citing sources with **multiple authors**.

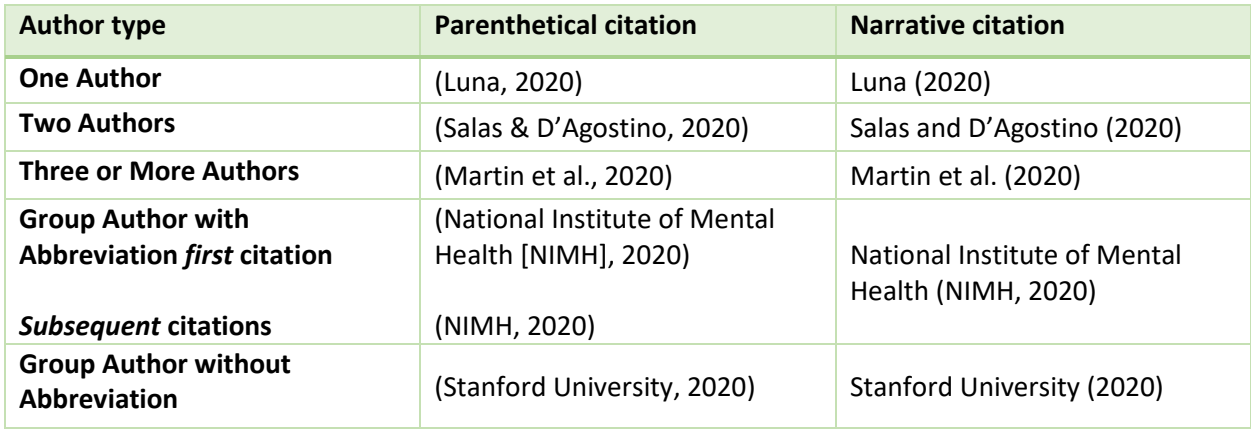

(APA Publication Manual  $7<sup>th</sup>$  ed., Table 8.1)

 $\diamond$  **Same Author and Date** – When works share the same author and date, use a lower case letter starting with "a" to distinguish the sources from each other on the reference page.

*Same Author Citation*- (Nelson & Starwalt, 2021a), (Nelson & Starwalt, 2021b)

 **Authors with Identical Surname** – Often, when conducting research, a writer will come across sources that share the same last name. When that happens, use the examples below to help format the citation.

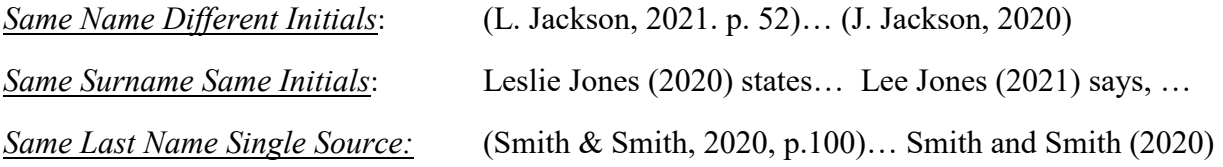

 $\diamond$  **Multiple Works Cited Parenthetically** – A writer may use more than one source to build a paragraph. When this happens, alphabetically list the author's last name and date separated by semi-colons (;). Below is an example.

*Citing Multiple Works*- (Duhigg, 2014; Sinek, 2009; Snow, 2010)

- If the sources being cited use "et al," list in chronological order
- If using narrative citation, put in any order

 $\diamond$  **Secondary Sources/indirect Quotes** – APA recommends that a writer use a primary source whenever possible. However, if a secondary source is used, note the original source in the intext citation, then, the secondary source shown "as cited in" within the same parenthetical citation. Add year for each source. For example, the article, ["The Inequality of the](https://www.nytimes.com/2021/06/21/technology/gofundme-online-giving.html)  [GoFundMe Economy,](https://www.nytimes.com/2021/06/21/technology/gofundme-online-giving.html)" uses facts from an academic source. If a person were to use information from this article, it would look like the **following**:

*Secondary Source Example*- Social injustices do exists as "there is a long history in social crises for people who need the help the most being last in line to get it" (Igra et al., 2021, as cited in Ovide, 2021).

- Only the secondary source is added to the reference page not the primary source.
- **Interviews** These sources are put into three categories: *published, personal, and research participants*. Published interviews are found in magazines, newspapers, TV shows, transcripts of videos/audio recordings, YouTube videos, and podcasts. To cite a published interview, follow the format for the reference type. For **example:**

*Published Magazine Interview*- During an interview with *The Politic*, Mark Cuban states, "I'm competitive. I want to win. I want to reach my goals" when asked about the motivation behind achieving his dreams (Dalal, 2016).

*Personal Interview*- When asking a student about online classes, she states, "If I had the discipline, online classes would be great because of the flexibility of schedule" (V. Blackwell, personal communication, January 4th, 2020).

• **Since this information cannot be verified, cite personal interviews as personal communication. (See "Personal Communication" below for details.)** 

*Interview from Research Participant*- To gain knowledge on student writing patterns, research was conducted by asking tutors in OCCC Writing Center to share observations of past tutoring sessions. Participant Josh Shultz, Writing Tutor, stated that "students do not know how to qualify a claim." In fact, most of the tutors agreed that students were confused with this element of the Toulmin argument.

- Make sure to state in the text that the research comes from participants. Since this information is work conducted by the author, it will not need an in-text citation or cited on the reference page.
- **Personal Communication**  According to *APA Publication Manual* (2019), works that cannot be recovered by readers are cited in the text as personal communication such as emails, text messages, online chats or direct messages, personal interviews, telephone conversations, live speeches, unrecorded classroom lectures, memos, letters, etc. Use the initial and last name of the communicator. Personal communications are not posted on the reference page.

*Narrative Citation*- J. Shultz (personal communication, June 17, 2021) states,

*Parenthetical Citation*- (L. Eades, personal communication, May 5, 2020)

**◆ Paraphrases** – Often, writers put borrowed information into their own words instead of quotes. A paraphrase may be comprised of many sentences. Therefore, cite the paraphrased information the first time it is being mentioned. Once the work has been cited, the citation does not need to be repeated *as long as it is clear* within the context of the paraphrase that the citation is being continued (*APA Manual*, 269).

*Narrative Style Citation*- In his book *Lessons from the Mouse,* Snow (2010) claims that making a guest's experience memorable is empowering and that acts of kindness toward these guests, in return, creates loyalty.

*Parenthetical Example*- There are many ways to create fun on the job. For example, one should not take themselves too seriously. Look through the lenses of an amusing or playful eye; then, one can see the humor in life (Snow, 2010).

- Providing a specific location is not required for paraphrases although it does help the reader easily find source material.
- $\triangle$  **Direct Ouotes** When quoting directly from the source, quote the borrowed material verbatim (word for word) enclosing the quote with quotation marks. The quote should match exactly even if the quote has errors. (See *APA Manual*, p. 274, 8.29). Quotes in the paragraph should not exceed 40 words. Cite direct quotes by using the author name, date, and specific location in the same sentence as the quote. Use the example below to format in-text citations for direct quotes.

*Direct Quote Example*- Duhigg (2014) argues that "Good leaders seize crises to remake organizational habits" (p. 178).

*Parenthetical Quote No Page Number*- In life, two types of people seem to exists, the optimist and the pessimist; however, "Pessimists are usually right and optimists are usually wrong but all the great changes have been accomplished by optimists" (Friedman, 2005, "Freidman Quotes").

The first example is from a printed book with page numbers. However, the second example is from a website that has no specific location. *Follow the table below for citing works with no apparent location.*

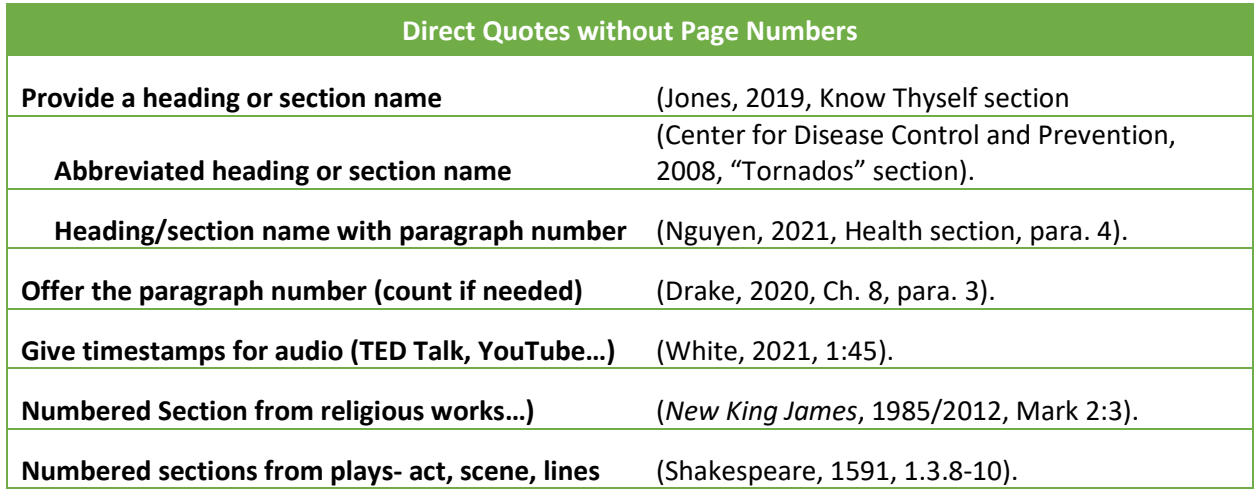

◆ Indirect Quote – When a writer quotes information from a secondary source, they are creating an indirect quote. Always strive to **use primary sources** even if it means tracing the information back to its origin. However, secondary sources can be good sources to use as long as the source is credible. To cite indirectly, include the primary source name in the intext citation. Then, add the secondary source shown "as cited in" within the parenthetical citation. Add year for each source.

*Indirect Quote Example*- Which is better one might ask, the pessimist or the optimist? Some believe pessimists prepare for the worst, but that it is the optimist who "changes the world" (Friedman, 2005, as cited in Sinek, 2010). Therefore, one should aspire to have a positive outlook.

- Only the secondary source is added to the reference page **not the primary source**.
- ◆ **Changes to Quotations Allowed** Using a quote may require alterations to its text. Some of these changes can be done without any explanation while other instances will. Below are examples of changes that can be made without any explanation.
	- **A.** The first letter of a sentence, whether upper or lower case in the quote, may be altered to fit the needs of the writer.
	- **B.** Punctuation may be changed. A writer should delete or add any punctuation that makes the sentence grammatically correct.
	- **C.** Single quotation marks may be altered to double quotation marks as well as double quotation marks may be changed to single quotation marks. ("..." to '...") and vice versa.
	- **D.** Footnote and endnote callout numbers can be omitted. (*APA Manual,* 274-275, section 8.30)

 **Changes to Quotes with Marking** – Some changes to a quotation require an explanation. Therefore, a writer will use certain markings for different situations, for example, to *place emphasis, add material, or omit material*. Omitting material from a quote requires the use of **ellipsis** (…) in the place of the missing words. To place emphasis, italicize the word with "emphasis added" immediately following enclosed in brackets. If a content needs to be added, use brackets. Review the different situations in the **essay below**:

Duhigg (2010) expands upon the idea of how habits are formed through peer pressure. He argues that "the habits of peer pressure, *however*, [emphasis added] have something in common. They [habits] often spread through weak ties. And, they gain their authority through communal expectations" (p. 225). The ideas is "If you ignore the social obligations of your neighborhood… you risk losing your social standing (Duhigg, 2014, p. 225).

• If an error is spotted in the quote, leave the error and follow it with [*sic*]

 $\diamond$  **Block Quotes** – When a quotation contains more than 40 words, a block quote should be used. Question marks are not need for a block quote and may contain **more than one** paragraph. Block quotes always start on a new line and are indented 0.5 inches from the left margin. The *entire* block quote should also be double spaced. A writer can use a narrative style or a parenthetical citation to develop a block quote. To format a block quote, see the examples below.

*Parenthetical Example*: In this example, the writer constructs a complete sentence followed by a colon (:), enters down to the next line, and indents the entire quote 0.5 inches from margin. A quick indention tip is to press Ctrl, Tab after placing the cursor in front of the first line (for *Windows* users)

A good argument can be made for loyalty over incentives:

Energy can always be injected into an organization to motivate people to do things. Bonuses, promotions, other carrots and even a few sticks can get people to work harder, for sure, but the gains are, like all manipulations, short-term. That's not loyalty. That's the employee version of repeat business. Loyalty among employees is when they turn down more money or benefits to continue working at the same company. Loyalty to a company trumps pay and benefits. (Sinek, 2009, p. 134-135)

*Narrative Example*: The narrative style block quote also leads with a topic sentence but with the author and year situated within the sentence.

When delving deeper into the ideas of why a person acts in such a way, Sinek (2009) compares energy with charisma:

Energy motivates but charisma inspires. Energy is easy to see, easy to measure and easy to copy. Charisma is hard to define, near impossible to measure and too elusive to copy. All great leaders have charisma because all great leaders have clarity of WHY; an undying belief in a purpose or cause bigger than themselves. (p. 134)

**NOTE: A paper should not contain too many block quotes, and it is always a good idea to ask the professor about the use of one before inserting a block quote in the paper.** 

# CREATING A REFERENCE PAGE

The References page is the last page of the document where a writer lists all of the references they used to develop its content. A writer will enter specific details about each reference as an "entry" on the Reference page; these details are known as "elements."

# **Basic Rules for References**

- $\bullet$  Any information used in the essay that is not one's own ideas will be added.
- The **Reference page** is located by itself on the last page of a document and has a page number: enter down from the last sentence of the conclusion to create the next page for "References."
- $\cdot \cdot$  For the title, the term References is centered at the top of the page with no special formatting.
- $\triangle$  Only the first line of each source entry will be aligned to the left.
- \* The second, third, fourth, lines or more that follow will be indented, .05 from left margin.
- **To indent**, use a hanging indent from the ruler or CTRL, TAB. Search "hanging indent" on *YouTube* for tutorial.
- The entire page is **double spaced**.
- Sources on a reference page should be ordered **alphabetically.**
- "The," "A," "An" are **not** typically used as the first words on the Reference page: "Price is Right, The."
- Carefully follow the **punctuation and formatting** when using this guide. Pay close attention to: **periods, commas, quotation marks, spacing, bold and italicized text.**
- **Author** names follow a last name, first initial format: **Smith, J.**
- **Middle initials** always follow the first name initial: **Smith, J. K.**
- $\triangleleft$  References with no date use: (n.d.)
- $\div$  Use a retrieval date when ...: Retrieved January 18 2022 from http://writingcenter/
- APA references are cited in this order: **author**, **date**, **title,** and **source**

Consider the 4Ws: WHO, WHEN, WHAT, WHERE

- **AUTHOR** Who created this work? Who should get credit for their contribution? -This can be an author/authors, editor, group or organization
- **DATE** When was this work published? Is there a copyright date, date created, last revised, or any other type of date?
- **TITLE** What is the title of this work?
- **SOURCE** Where can this work located? On a website? In a magazine or newspaper? Page number, Doi number, URL (weblink)?

**Source** information may have two parts: the publisher and specific information about the source. If the source is a book, only use the publisher information. Otherwise, include these details: name of the source, volume number, issue number, page, number, doi number and/or weblink.

References are divided into four groups. To create a citation, find which type of source is being used; then, follow the same numbered example below:

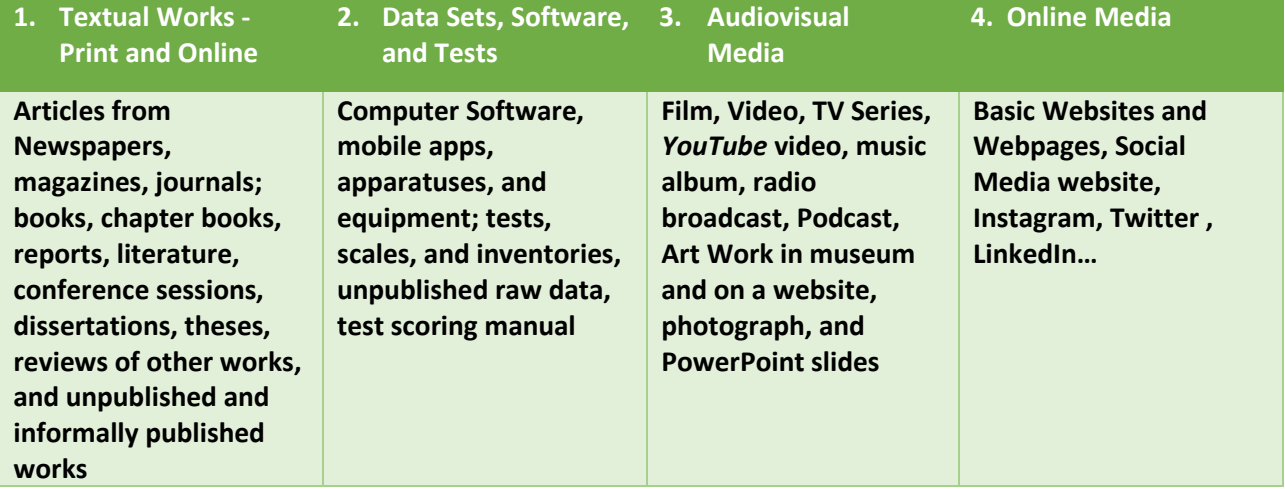

References contain multiple elements that make up an entry on the reference page. Those entries are always **double spaced** and in **alphabetical order**. Adjustments may need to be made to the reference page citation if a writer is not able to locate some of those details. Just skip the element when that information is missing and move to the next detail.

#### 1. Textual Works: Page 316, *APA Manual 7th edition*

- **Book:** Author or Editor. (date). *Title*. Publisher. doi number or url (weblink)
- Duhigg, C. (2014). *Power of habit*. Random House Trade Paperbacks.
- **Chaptered Book:** Author. (date). Chapter title. Editor, *Book title*. Publisher, doi or url
- Schick, K., & Schubert, L. (2017). How do arguments work? In Frederick Speers (Ed.), *So What?: The writers argument* (2nd ed., pp. 69-96). Oxford Press University.
- **Journal:** Author. (date). Title of work. *Journal*, volume(issue), page number, doi, or url
- Gupta, J. (1998). Leadership in the climate regime: Inspiring the commitment of developing countries in the post-kyoto phase. *Review of European Community & International Environmental Law*, 7(2), 180. https://doi.org/10.1111/1467-9388.00145
- **Newspaper**: Author. (date). Title. *Newspaper name*, volume(issue), page number, doi, or url
- Sheridan, M. B. (2022, May 21). In Cuba, a frantic search for milk. *Washington Post*. https://www.washingtonpost.com /world/interactive/2022/cuba-economy-milkshortage/?itid=hp-more-top-stories

### **Dictionary, Thesaurus, or encyclopedia**

Merriam-Webster. (n.d.). *Merriam-Webster.com dictionary*. Retrieved May 25 2022, from http://www.merriam-webster.com/

### 2. Data sets, Software, and Tests: Page 337 in *APA Manual*

**Data Set:** Author or Group. (date). *Title of data set* (version) [Data set]. Publisher. doi or url

Pew Research Center. (2022). *Number of student U.S. statehouse reporters* [data set]. https://www.pewresearch.org/fact-tank/2022/05/19/in-some-states-students-account-fora-large-and-growing-share-of-statehouse-reporters/ft 22-05-10 statehousestud ents bar/

Economic Research Service. (2022). *Changes in food price indexes* [data set]. U.S. Department of Agriculture. https://www.ers.usda.gov/data-products/food-price-outlook/

• When the name of the author and publisher are the same, omit the publisher.

**Unpublished Data**: Author/Group. (date). [Unpublished raw data Title of data set]. doi, url, org

Nelson, T. (2021). [raw unpublished data that reports online tutoring sessions for month of October 2021]. Oklahoma City Community College, Writing Center.

**Software:** Author. (date). Title of entry. Publisher. url

Borenstein, M., Hedges, L., Higgins, J., & Rothenstein, H. (2010). *Comprehensive meta-analysis* (Version 3.3070) [Computer Software]. Biostat. http:// meta-analysis.com/

**Mobile App:** Author. (date). Title of entry

Bible Hub. (2016). *Berean Study Bible* [Mobile app]. Google Play Store.

3. Audio Visual Sources: page 341, *APA Manual*.

The author of an audiovisual reference differs depending on the media type. Always state the media type in brackets after the title element: *How men think* [Podcast]. Use the table below to determine the author type:

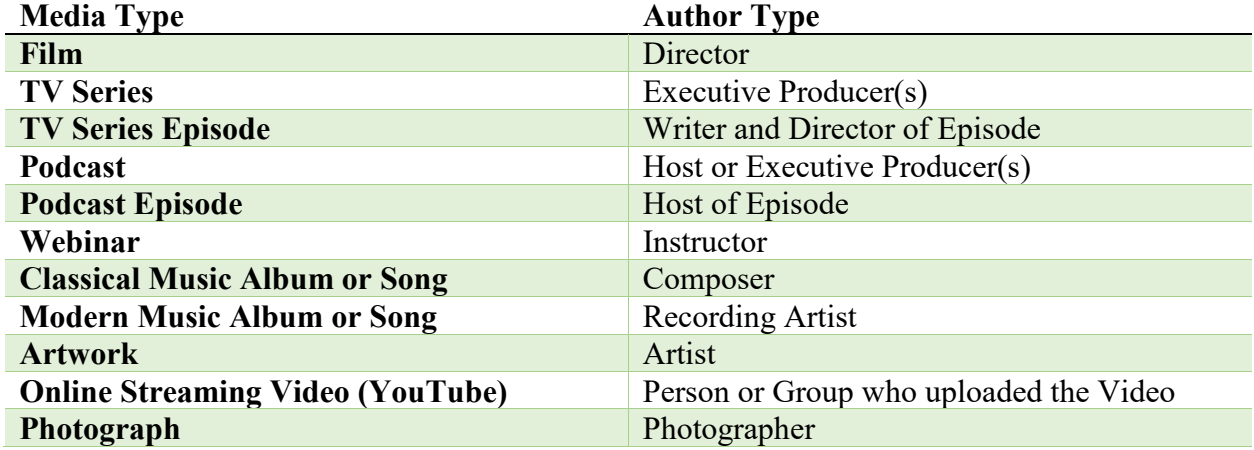

**Film:** Director. (date). *Title of film* [Film]. Production Company. url

Darabont, F. (1994). *Shawshank redemption* [Film]. Castle Rock Entertainment. https://www.imdb.com/title/tt0111161/

**TV Series Episode:** Writer and director of episode. (date). Title of episode (season number, episode number) [media type description]. Executive Producer(s), title of TV series. Production company. url

- Lorre, C., (Writer) & Cendrowski, M. (Director). (2012, January 19). The recombination hypothesis (Season 5, Episode 13) [TV series episode]. In Prady, B., & Molaro, S. (Executive Producers), *Big Bang Theory*. Chuck Lorre productions; Warner Bros; HBOMax.
- **Online Video/YouTube:** Video Host. (date). *Title of video* [Description]. Site name. url
- Kable, R. (2017, December 2). 5 simple tips for mindfulness in everyday life [Video]. YouTube. https://www.you tube.com/watch?v=6A-CTt5xPNQ
- **TED Talk:** Host name. (date). *Title of video* [Description]. Streaming site name. url
- Purushothaman, D. (2022, March). *The workplace, redefined by women of color* [Video]. TED Conferences. https://www.ted.com/talks/deepa\_purushothaman\_the\_ workplace\_re defined by women of color
- TED. (2012, January). *Skill of self confidence* [Video]. YouTube. https://www.youtube.com/ watch?v=w-HYZv6HzAs
- **Single Song/Track:** Artist or composer. (date). *Song or track title* [Description]. Album. Label. url.
- Combs, L. (2020, October 23). Forever after all [Song]. On *What you see ain't always what you get*. Columbia Nashville; River House Artists.
- **Artwork:** Artist. (date). *Title of work* [Description]. Museum name, museum location.
- Winslow, H. (1882). *Mending the nets* [Watercolor painting]. National gallery of art, Washington DC. https://artsandculture.google.com/asset/mending-the-nets-winslowhomer/dQGvacgwnBTXMg?hl=en
- For works with no title, give a general description of the piece to use as the title.

**Photograph:** Author. (date). Title of photograph [description of photo]. location

Horsey, D. (2022, June 3). *Cartoon on climate change: Big toilet bowl* [Political cartoon]. U.S. New and World Report. https://www.usnews.com/news/cartoons /2019/02/01/ cartoonson- climate- change-and-global-warming

### **PowerPoint Slides/PDF or lecture notes:**

Michalczyk, M. (2016). What is culture [PowerPoint slides]. Square space. https://static1.square space.com/static/55810da1e4b040cf35c0222c/t/5737415fb6aa607768dd6529/146323901 5245/Cultural%2BAwareness%2Band%2BSensitivity%2B2016.pdf

### 4. Basic Website and Online Media: page 348, *APA Manual 7 ed.*

Online media refers to general webpages/websites that do not fit any other criteria and social media websites such as Twitter, Facebook, and Instagram. Always use original content from social media websites. For example, if a link is posted in Facebook, do not cite Facebook but the origin of the link provided. **General mentions of a website do not need to be cited. However, the writer will note the name of the website in the text and place the weblink in parenthesis.** 

Ex. Students used a citation generator from Purdue Owl (https://owl.purdue.e du/owl/purdue\_owl.html) to cite their sources.

**Basic Website:** Author. (date). *Title of work*. Website/Webpage name. url

- Bruton, A. (2022, June 5). *Peace walk hopes to highlight local black community in NE Oklahoma City.* News9. https://www.news9.com/story/629d413acd5cb20728f6a710/peace-walkhopes-to-highlight-local-blac k-community-in-ne-oklahoma-city
- **A website may contain many webpages. If you cite multiple webpages from a website, create an entry for each one on the Reference page**

### **Website Group Author:** Group Name. (date). *Title of work*. url

WebMD. (2022). *12 habits of super healthy people*. https://www.webmd.com/fitnessexercise/ss/twelve-habits-super-healthy-people

### **Website No Author:** Title. (date). *Website Host*. url

Pet wellness and preventative care. (2022). *Family VetCare*. https://familyvetcare.com/fun-facts/

**Basic Webpage No Date:** Author. (n.d.). *Title of work*. Site name. url

Nelson, T. (n.d.). *Mission of the writing center*. Oklahoma City Community College. https://www.occc.edu/writingcenter/

**Instagram Photo/Video:** Author or group [@user name]. (date). Up to first 20 words of content [Description]. Site name. url

Reggie C Fitness [@reggiecfitness]. (n.d.). Independent, do you know what that means. She got her own house; she got her own car. Two job, work hard [Video]. Instagram. http://www. tiktok.com/t/ZTdv47jD2/?k=1

**Tweet:** Author/Group [@username]. (date). *Up to first 20 words* hashtags [Tweet]. Twitter. url

Myriad Botanical Gardens [@myriadgardens]. (2022, June 6). *We are starting to plant large trees in the conservatory* #conservatoryreimagined [Tweet]. Twitter. https://twitter.com /myriadgardens?ref\_src=twsrc%5Egoogle%7Ctwcamp%5Eserp%7Ctwgr%5Eauthor